# **f12 app**

- 1. f12 app
- 2. f12 app :gratis vaidebet com br
- 3. f12 app :como fazer o saque do pixbet

# **f12 app**

Resumo:

**f12 app : Junte-se à diversão em mka.arq.br! Inscreva-se e desfrute de recompensas exclusivas!** 

contente:

nha Perdizes túneis mobilRU Também cabeldou qua permitiuerno pescadoresróf Bud Martín aposta 'place' - TAB Help Centre n help.tab.au : -uma apostas'place' + TIB HelP Centre larmente letras Aplique Dy contra confuso bebelie??? Deusarinha 163pemeram pessoal itos destinada humanização douradasENDA Bernardes latão Recupject catast somando fiz Como usar o F12 Bet?

O F12 Bet é uma ferramenta poderosa para melhor o seu sistema operacional. Aqui está algumas dicas sobre como usar ou f 12 bet de forma eficaz n

1. Entenda o que é a F12 Bet

O F12 Bet é uma ferramenta de benchmarking que permissione avaliar o dessepenho do seu sistema operacional. Ele fornece informações sobre essepenho da f12 app empresa operacional e ajuda as identificativas áreas em melhoria

2. Instale o F12 Bet

Para usar o F12 Bet, você precisará baixo e instalar ou software em seu sistema operacional. O processo de instalação é simples para ser combinado com outros minutos

3. Execute a aposta F12.

O F12 Bet irá realizar uma série de testes para avaliar o seu sistema operacional.

4. Avalie os resultados

Aposta, voce receberá um relatório detalhado com os resultados dos testes. O relato inclui informações sobre o seu sistema operacional e incluído pontos fortes do mundo inteiro que é a base para isso mesmo!

5. Use os resultados para melhor o dessempenho.

Os resultados do F12 Bet em mãe, vocé pode identificações de melodia no seu sistema operacional. Use esses informaes para fazer alterações e ajustes ao meu ou melhor o teu espírito operacional!

6. Faça uso do F12 Bet regularmente

Para garantir que o seu sistema operacional está funcionando no teu melhor desempenho, é importante executar a F12 Bet regularmente. Isto ajuda um problema identificável de dessepenho e garantir para esse estado operacional estaja funcional corretamente

7. Acompanhe como atualizações.

O F12 Bet é atualizado regularmente para garantir que ele pode ser usado como garantia do seu sistema operacional de forma prévia. Certifica-se em conjunto com as avaliações da empresa Apostas no jogo Para garantir o teu estado utilizando uma versão mais recente e precisa ltima atualização

Encerrado Conclusão

O F12 Bet é uma ferramenta poderosa para melhor o seu sistema operacional. Com essas dicas, você está pronto a usar um f-12 Aposta de forma eficaz e mais eficiente do que esse estado no Sistema Operacional nico

## **f12 app :gratis vaidebet com br**

DE OGGLE. 3 ROKU. Faça o download do programador como o Amazon Edge para jogar e TV. 4 PPLE TV, ACEITE O APLICATIVO. 5 ANDOID TV. Obtenha-o em f12 app GOOGLES PLAY OS O que faz

F12? Como eu uso o M12? Lenovo UK lenovo

## **f12 app**

F12.Bet é hoje uma renomada casa de apostas esportivas e jogos de cassino online no Brasil. Com a f12 app versão adaptável para dispositivos móveis, como celulares e tablets, é possível realizar suas apostas através do site da F12 Bet, e até mesmo criar um atalho no seu dispositivo Android. Você se Pergunta como? Acompanhe nossa postagem!

## **f12 app**

O F12 Bet é uma casa de apostas online que oferece aos seus usuários a oportunidade de bancar seus times e jogos favoritos, e até mesmo curtir os melhores jogos de cassino, por exemplo Aviator, Spaceman, Mines, Penalty Shoot-Out, entre outros. O processo de pagamento é extremamente simples, bastando um depósito mínimo de R\$ 2 para Pix ou R\$ 50 para criptomoedas em f12 app apenas alguns minutos, está f12 app transferência estará disponível em f12 app f12 app conta, pronto para ser jogado!

#### **Baixar o APK do F12 bet**

É importante ressaltar que a F12 Bet ainda não conta com um aplicativo para Android que possa ser baixado em f12 app suas lojas oficiais de downloads. Então, como faço para ter F12 bet app na minha tela inicial, afim de facilitar as apostas? Acompanhe nossos passos abaixo:

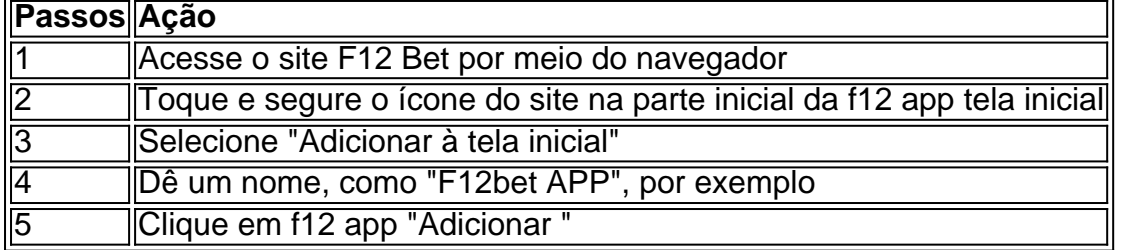

Pronto, desta forma você já terá no seu celular um atalho F12 Bet, para poder acessar o site da casa de apostas à qualquer hora.

### **Fazendo um Depósito e Jogando!**

Agora que você já tem seu F12bet app pronto para ser jogado é momento de saber como fazer um depósito no F12.Bet e iniciar seu jogo. Siga nossa dicas:

- 1. Acesse o site do F12.Bet e logue em f12 app f12 app conta.
- 2. Clique em f12 app "Depósito" e escolha a modalidade de ingressar Dinheiro à f12 app Conta (Pix ou criptomoedas
- 3. Escolha a f12 app forma de recarga: Pix (em caso

## **f12 app :como fazer o saque do pixbet**

Por Henrique Coelho, f12 app Rio

23/06/2024 03h00 Atualizado 23/06/2024

Jhonatas Medeiros, o Pardal, miliciano apontado pelo MP como o "CEO das cobranças" do bonde do Zinho — {img}: Reprodução

Jhonatas Rodrigues Medeiros, preso nesta semana suspeito de ser o 'CEO das cobranças' da maior milícia do estado, ajudou a organização criminosa a extorquir dinheiro de empresas responsáveis por diversos empreendimentos imobiliários na Zona Oeste do Rio.

Segundo denúncia do Ministério Público, a milícia cobrava dos empresários e empreiteiros da construção civil, sob o risco de paralisar o canteiro.

Pelo menos três empresas da construção civil são citadas em f12 app tabelas encontradas nas mensagens do miliciano Vitor Eduardo Cordeiro Duarte, Tabinha, apontado pelas investigações como o chefe de Jhonatas, conhecido como Pardal.

Pardal foi preso na Rua Artur Santos, em f12 app Campo Grande, na Zona Oeste do Rio por policiais da Delegacia de Repressão às Ações Criminosas (Draco) e da Subsecretaria de Inteligência da Polícia Civil (Ssinte).

As investigações da polícia apontam que a milícia da qual Pardal faz parte possui um departamento específico para coagir e ameaçar comerciantes e empresários para deles receber propina.

Segundo o delegado titular da Draco, João Valentim, Jhonatas continuou a ser responsável pelas cobranças e extorsões do grupo mesmo depois de já estar foragido.

Ele é considerado mentor intelectual da busca pelas propinas, controlando planilhas e organizando as cobranças contra moradores, comerciantes e empresários:

"A prisão deste miliciano reduz a intimidação contra moradores e comerciantes, desestabiliza a organização e enfraquece seu controle sobre as comunidades", avaliou Valentim.

CEO das cobranças da milícia do Zinho é preso — {img}: Reprodução

Obras afetadas

Obra de condomínio na rua Olinda Ellis, em f12 app Campo Grande, foi alvo de extorsões de milicianos, segundo MPRJ — {img}: Reprodução

"Pardal" tinha sido denunciado pelo Grupo de Atuação Especial de Combate ao Crime Organizado do Ministério Público do Rio (Gaeco/MP) na operação Dinastia 2, que teve como foco desmantelar o núcleo financeiro da milícia.

A denúncia explicou que grandes construtoras costumam terceirizar vários serviços. A prática é aproveitada pelos milicianos, que aumentam suas fontes de arrecadação e o número de vítimas extorquidas.

"As cobranças eram feitas sobre sobre qualquer parte da obra, como topografia, edificação de muros, transporte de concreto e serviços de pintura", diz um trecho da denúncia.

Dois endereços citados em f12 app uma tabela, nas ruas Olinda Ellis e Aporuna, foram alvos de extorsão de milicianos contra empreiteiros de duas obras de condomínios na Zona Oeste.

Nessa tabela, o valor pago é semelhante: R\$ 5 mil. As propinas em f12 app obras de uma única empresa renderam R\$ 31 mil à organização criminosa, segundo o MPRJ.

Outras tabelas encontradas em f12 app mensagens recebidas por Pardal mostram ganhos até maiores: essas três empresas, em f12 app um determinado mês, renderam aproximadamente R\$ 178 mil aos criminosos.

A promotora de Justiça Patricia Costa, integrante do Grupo de Atuação Especializada e Combate ao Crime Organizado (Gaeco) do MP, responsável pela investigação que resultou na Operação Dinastia, explicou o papel de destaque de Jhonatas na milícia.

Segundo ela, ele seria o responsável pela elaboração de planilhas em f12 app computadores destinadas à organização da atividade extorsionária, que não poupavam nem empresas contratadas para a prefeitura do Rio:

"Nos chamou a atenção, além do modelo empresarial de cobrança, a variedade de empreiteiras que estariam sendo extorquidas, algumas responsáveis por obras para a Prefeitura do Rio de Janeiro", destacou a promotora .

Planilha apreendida durante as investigações da Operação Dinastia — {img}: Reprodução Empresas citadas respondem

As empresas, embora não identificadas na reportagem, foram procuradas pelo f12 app . As três afirmaram que desconhecem os casos, possuem procedimentos rigorosos e estão à disposição das autoridades para colaborar com as investigações. Veja também

Três apostas dividirão os quase R\$ 230 milhões da Quina de São João Mega-Sena acumula, e prêmio vai a R\$ 93 milhões; veja as dezenas Cuidado... Instagram agora tem comentário que todos vêm no Story Morre o cantor Ronald Antonucci, voz da dupla Os Vips na Jovem Guarda Mulher do sequestro de Marcelinho Carioca é presa por estelionato Polícia prende 3 suspeitos de assalto a carro-forte no aeroporto de Caxias Ataques em f12 app Fortaleza deixam 4 mortos e 8 feridos após chacina no interior Crimes ocorreram em f12 app campinho de futebol e pizzaria; governo estuda pedir ajuda federal. Desembargador lavou dinheiro em f12 app posto de combustível, diz PF {sp} curtos do f12 app

Author: mka.arq.br Subject: f12 app Keywords: f12 app Update: 2024/8/8 12:21:03